# AutoCAD For Windows

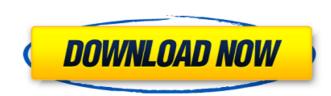

#### AutoCAD Crack+ With Registration Code X64

A drawing created in AutoCAD is defined by design elements, known as objects, that can contain data or display properties, such as shape, color, linetype, lineweight, and datatype. The objects of a drawing are connected by objects called links, which represent the geometric path or order in which the objects were created. Drawing objects and links are represented in a non-hierarchical format known as a "flat model." A control panel or interface is a window with controls for creating, editing, and viewing drawings. The user can manipulate the controls by keyboard, mouse, or touchscreen. Windows can appear in a variety of shapes, such as a rectangle, circle, ellipse, or even a custom shape. Windows also can contain panes, which are areas of the interface that display different objects and/or controls. To create a window, a user types commands into a command window. The commands are shown in a command line. The command line contains instructions and prompts, such as type "exit" to exit the interface or type "help" for information on the command. To save the drawing, a user types commands into a save dialog box. A save dialog box is a window with a Save or Save As prompt. The users of AutoCAD may be graphic designers, mechanical and industrial designers, architects, and engineers. AutoCAD has also been used in the construction industry, to create building plans for 3D rendering software. AutoCAD is especially popular among engineers and architects due to its ability to be used by both traditional users. AutoCAD Basics Before starting a drawing is a multi-step in creating a drawing is a creating objects. A drawing object is any object is any object is called a "component." The type of component can be selected when creating the component. When a component type is selected, the characteristics, such as "component." The type of component can be selected when creating the component. When a component type is selected, the characteristics, such as

### AutoCAD Crack Torrent (Updated 2022)

Hardware AutoCAD Product Key relies on many third-party hardware drivers. These include: HP Designjet and HP Designjet 1500 – laserjet printers HP 3D – inkjet printer Lightjet – inkjet printer HP DraftSight – laser printer Laserjet – laser printer HP Deskjet – inkjet printer HP Compact – inkjet printer HP Laserjet – laser printer HP Designjet – inkjet printer HP Potosmart (except 3200 Photo) – inkjet printer HP Photosmart (2000 Photo, 2200 Photo, 2400 Photo, 3200 Photo) – inkjet printer HP Photosmart series – inkjet printer HP Photosmart series – inkjet printer HP Packard 9860 series – laser printer HP Photosmart (2000 Photo, 2200 Photo, 2400 Photo, 3200 Photo) – inkjet printer HP 9820 – laser printer HP 9820 – laser printer HP 9820 – laser printer HP 9840 – laser printer HP 23100 – inkjet printer HP 970 series – laser printer HP 9820 – laser printer HP 9840 – laser printer HP 9840 – laser printer HP 9840 – laser printer HP 9840 – laser printer HP 9840 – laser printer HP 9840 – laser printer HP 1000 Crack Mac uses TCP/IP to communicate with other applications, over the network, for example, to talk to outside applications such as CAD Manager or Word or Excel, or to connect to CAD Bases and applications. It also has internal protocols which perform functions that cannot easily be done in a networked application, such as the use of file offset values. These are used to implement its feature-oriented drawing model. AutoCAD Download With Full Crack has support for the following TCP/IP protocols: TCP/IP (standard for the PC and Macintosh platforms) NetBEUI (Windows 95/98/NT 3.x) IPX/SPX (OS/2 and Windows NT 3.x) DECnet/TCP (various) DECnet/LAP (various) DECnet/Cisco (various) Microsoft Point to Point Protocol (MPPP) ca3bfb1094

### AutoCAD Crack

Shashank Bengali-Traveller Bengali-Traveller is a 1972 Hindi film produced and directed by B. R. Ishara. The film features Kishore Kumar, Hema Malini and Prem Nath, and music composed by Jaidev. Cast Kishore Kumar as Dr. Raja Hema Malini as Madhu Prem Nath as Dwarkanath Johnny Walker as Rocky Shashikala as Kamala Shatrughan Sinha as Sheru Dulari as Sushila Shammi Roopram (as Babulal) Jayshree T. as Mangla (as Jyotsna) Sajjan as Shanti (as Sajjan) Dinesh Thakur as Arjun Malika (as Malika) Sushma Seth Sarika M. L. Asrani P. Jairaj Master Sunil Master Kanhaiyalal Soundtrack External links Category:1972 films Category:1970s Hindi-language filmsInterleukin-8 levels as a marker of liver cirrhosis in patients with nonalcoholic fatty liver disease. Nonalcoholic fatty liver disease (NAFLD) is a major cause of chronic liver disease, but cirrhosis has rarely been reported in this disease. We investigated the role of serum interleukin-8 (IL-8) as a marker for cirrhosis in patients with NAFLD. The serum IL-8 levels of 49 patients with simple steatosis, 45 with liver cirrhosis and 40 controls were measured. Subjects with liver cirrhosis had significantly higher serum IL-8 levels than those with simple steatosis (P

## What's New In?

Use sheet-based data structures to manage large sheets of paper within an AutoCAD drawing (video: 5:00 min.) Work seamlessly with other drawing tools: attach drawings to other drawings and reference them in your AutoCAD drawings. (video: 4:15 min.) Use the Map command to search for and read within Microsoft Excel (video: 1:50 min.) Architectural drawing tools for a new generation: Import and export architectural layouts View and rotate 3D architectural drawings Draw open-leg plans and floor plans Add notes and dimension in 3D Properties panel with new options Data Manager panel with new options New features for advanced users: Save draw objects as symbols Customize the ribbon in the application Use the Ruler tool in the application Choose the color of ribbon tabs and tooltips Choose the color of gridlines, axis ticks and legend labels The Model inspector (video: 2:20 min.) Use batch-save and batch-undo to quickly save and undo multiple drawing objects. Manage your favorites with the Favorites tab Start a file in one project from another project Create linked drawings that reference and automatically update when changes are made to the original drawing Trim and scale raster images in drawings Create and use templates in drawings Use Snap to align object paths Open a drawing from the color Correct tool to correct colors, change color schemes and recolor drawings Use the Clear/Erase tool to clean drawings The new design and rendering tools: Render three-dimensional drawings with Photometric Light Scattering, and the Linear Grain renderer. Draw topological and facet-based and recolors and line styles for 3D surfaces Control colors and line styles for viewports, symbol and grid Use semi-transparency to control the visibility of drawing objects Embed panoramic and stereoscopic views in drawings Use

#### System Requirements:

Windows 7, 8 or 8.1 1.6 GHz or faster processor 1 GB RAM 1 GB available hard disk space DirectX9 compliant video card Sound card The following are technical requirements. It is recommended that you install the latest available service pack. Install DirectX 9 It is recommended that you install DirectX 9.0c (Minimum) or 9.1.0 (Recommended) Install and run the Windows Resource Kit required for Microsoft Vista (

**Related links**:

https://www.jesuspiece.cash/2022/07/24/autocad-22-0-crack-with-serial-key/ http://kolatia.com/?p=19427 http://www.pickrecruit.com/autocad-21-0-crack-full-product-key-macwin-2022-latest/ https://sourceshop.org/wp-content/uploads/2022/07/sayybro.pdf http://geniyarts.de/?p=44018 https://wanoengineeringsystems.com/wp-content/uploads/2022/07/gerrwisi.pdf https://cirelliandco.com/autocad-crack-full-product-key-pc-windows.html https://efekt-metal.pl/witaj-swiecie/ https://nashvilleopportunity.com/autocad-20-1-crack-full-product-key-free-download-latest-2022/ https://prayersonline.org/wp-content/uploads/2022/07/AutoCAD-59.pdf https://www.pooldone.com/autocad-2020-23-1-crack-keygen-for-lifetime-pc-windows-2022-latest/ https://bustedrudder.com/advert/autocad-crack-keygen-for-lifetime-free-download-2/ https://gamelyss.com/wp-content/uploads/2022/07/AutoCAD-50.pdf https://gameryss.com/wp-content/uploads/2022/07/AutoCAD\_Crack\_\_\_Download\_MacWin\_Latest\_2022.pdf https://psychomotorsports.com/wp-content/uploads/2022/07/435ed7e9f07f7-1919.pdf https://pabriklakbanprinting.com/autocad-22-0-crack-download-final-2022/ https://homeimproveinc.com/autocad-24-2-crack-keygen-full-version-for-pc-latest-2022/ http://sourceofhealth.net/wp-content/uploads/2022/07/quealee.pdf https://getlolaccounts.com/wp-content/uploads/2022/07/AutoCAD\_\_Crack\_\_With\_Full\_Keygen.pdf